*Originality*、*Innovation*、*Creation* 

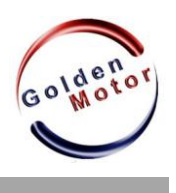

## **Magic Pie3/Smart Pie Controller Programming**

## **Values are :**

1) Determine the maximum continuous current

( reducing current emissions, reduced engine power) 2) Determine the maximum peak current (by reducing

current emissions, reduced engine power)

3) Determine the type of engine ( the engine is Magic Pie BLCD )

4) Determine the motor phase shift ( Magic Pie works with 120 degrees phase shift )

5) Determine the pedals Assistant level ( low / medium / high)

6)Motor rotation direction ( forward / backward)

7) Determine power supply voltage (Select the battery voltage)

8) Determine the maximum speed (reducing the engine speed )

9) Reversing activation / deactivation

10) Reverse mode. Immed - engine immediately starts to rotate in the opposite directional upon switching reversing;

Unimm -motor will rotate in the opposite direction only when the engine is stopped completely .

11)The maximum speed of reversing (reducing the engine speed under reversing course)

12)Determining the percentage of regeneration

(determining the rate of regeneration decreasing the amount of energy returned and engine braking performance )

A) Used to connect the program software to the controller

- B) Used to view the current controller settings
- C) Used to restore factory settings
- D) Used to disconnect the engine from the controller
- E) Used to upload new settings to the controller
- F ) Use the program closing
- G) Used to load a saved set of settings

## **Controller programming steps:**

1) Connect the controller to a computer with GM USB cable

- 2) Run the program, GM Programmer.exe
- 3) After the installation run from the desktop icon

4) Press the A button (on the success of the merger will inform the computer beeps )

- 5) Make all desired settings , ranging from 1 to 12.
- 6) Press the E button ( on successful uploading computer setup message beep )

7) Press the D button (On successful disconnection computer message beep )

- 8) Press the F button to close the program
- 9) Disconnect your computer from the controller

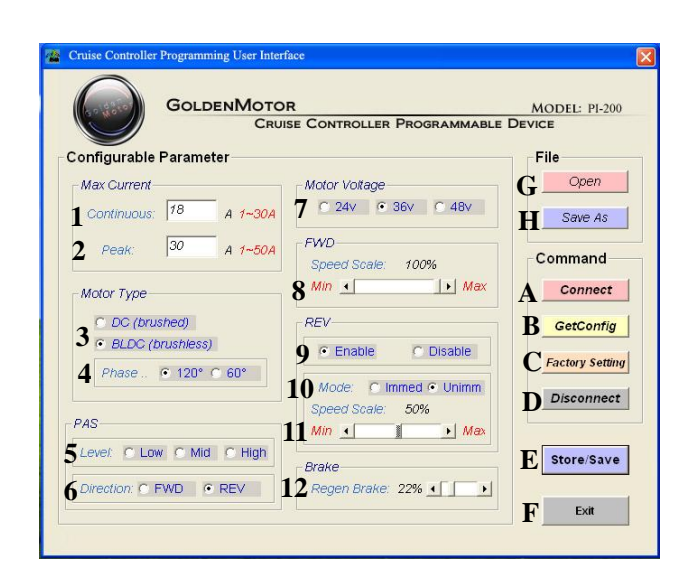